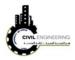

## **Definiton of Tangents in Civil 3D**

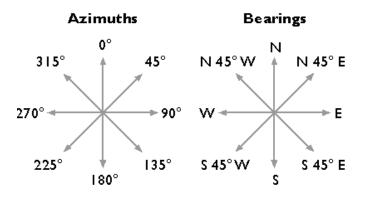

### Horizontal curves used in Civil 3D

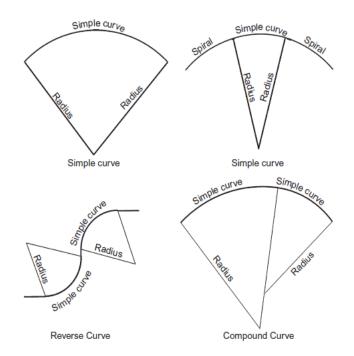

Figure 2.18: Different types of horizontal curves.

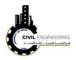

Simple Civruclar Curve

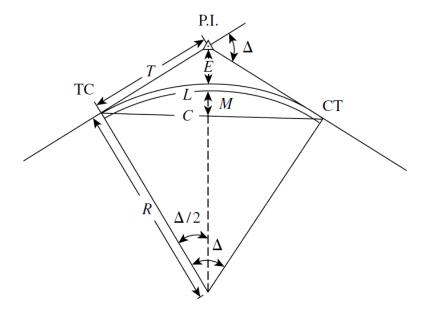

Figure 2.19: Elements of simple circular curve.

## **Curve paramters and their terminology**

$$D = \frac{36,000}{2\pi R} = \frac{5729.58}{R}$$

$$E = \frac{R}{\cos(\Delta/2)} - R$$

$$L = \frac{2\pi R \Delta}{360^{\circ}} = R \Delta_{rad}$$

$$C = 2R \sin\left(\frac{\Delta}{2}\right)$$

$$T = R \tan\frac{\Delta}{2}$$

$$TC \text{ station} = \text{PI station} - \text{T}$$

$$CT \text{ station} = \text{TC station} + \text{L}$$

$$M = R - R \cos\left(\frac{\Delta}{2}\right)$$

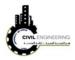

where

- R= radius of curve
- L= length of curve
- T= tangent length/distance
- M= middle ordinate
- Delta= central angle (deflection angle)
- D= degree of curvature
- C=chord length.
- PI=point of intersection
- TC= tangent to curve point (or PC, point of curvature)
- CT =curve to tangent point (or PT, point of tangency)

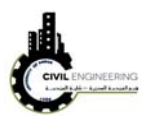

Ś

,02

# +G2 VPT VPC ତ୍ୱ -G1 \*G> ی<sub>x</sub> LI2 1 Type II Type I Crest Vertical Curves *⊢L/*2-ୖତ Gr `c +G1 $-G_2$ Type III Type IV Sag Vertical Curves L/2-L/2PVI EVC BVC $G_1$ $G_2$ $T_2$ PVI = point of vertical intersection. BVC = beginning of vertical curve (same point as PVC) EVC = end of vertical curve (same point as PVT) E = external distance $G_1$ , $G_2$ = grades of tangents (%) L =length of curve A = algebraic difference of grades, $G_1 - G_2$

## Vertical curves and their termonology